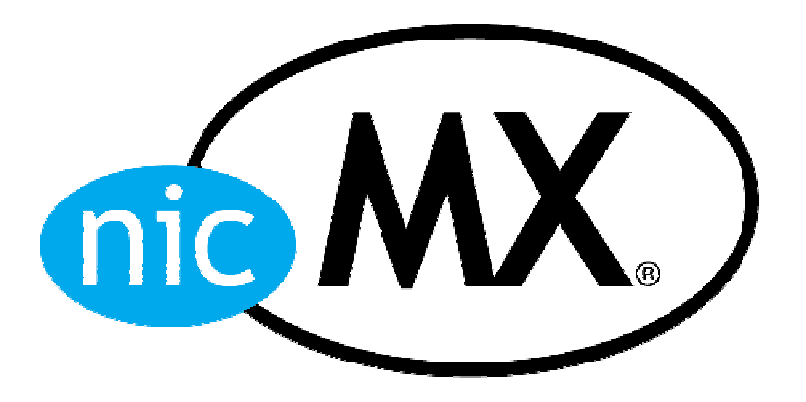

Network **Information Center** México

#### DNSSEC en .mx

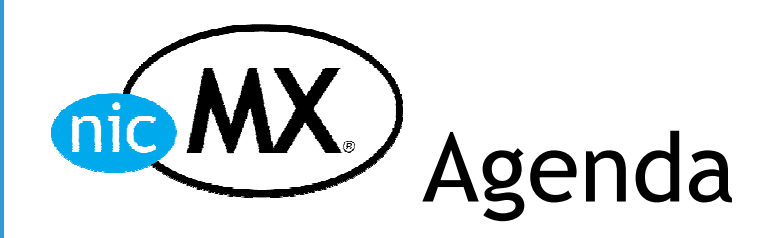

- 1.About NIC México
- 2..mx DNSSEC test bed
- 3.Education about DNSSEC
- 4. NSEC zone walking

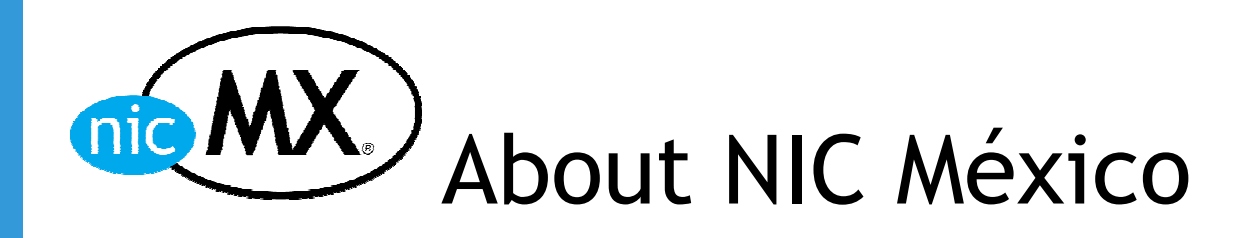

- ccTLD operator of .mx (México).
- National Internet Registry (México).
- an<br>Ma .mx registrations are possible under the following SLDs only:
	- $\mathbb{R}^n$ com.mx (open)
	- $\mathbb{R}^n$ edu.mx (restrictions apply)
	- $\mathbb{R}^n$ gob.mx (restrictions apply)
	- $\sim$ net.mx (restrictions apply)
	- $\mathbb{R}^n$ org.mx (restrictions apply)
	- $\mathbb{R}^n$ test.mx (restrictions apply)

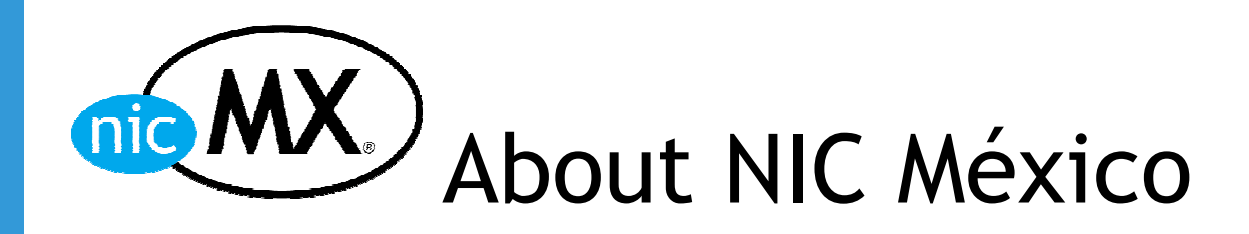

- .mx registrations are possible trough:
- $\mathbb{R}^n$ NIC México registrar.
- Other registrars using API-MX.
- Almost all systems are developed and operated in house.
- $\mathbb{R}^2$  IT infrastructure is developed and operated in house.
- 185,453 domains under .mx to date.

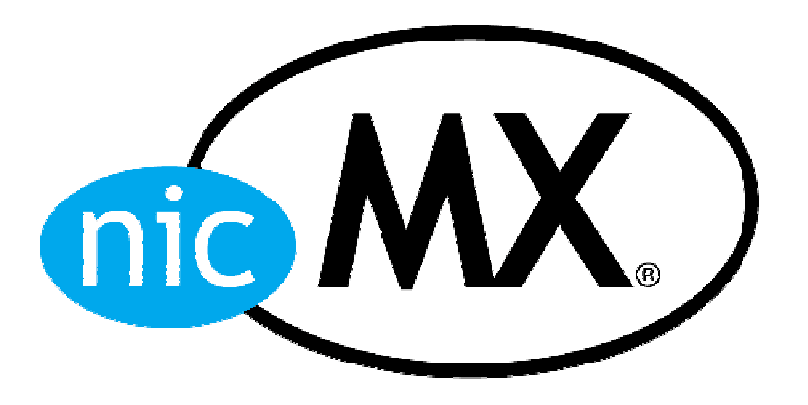

Network **Information Center** México

## .mx DNSSEC test bed

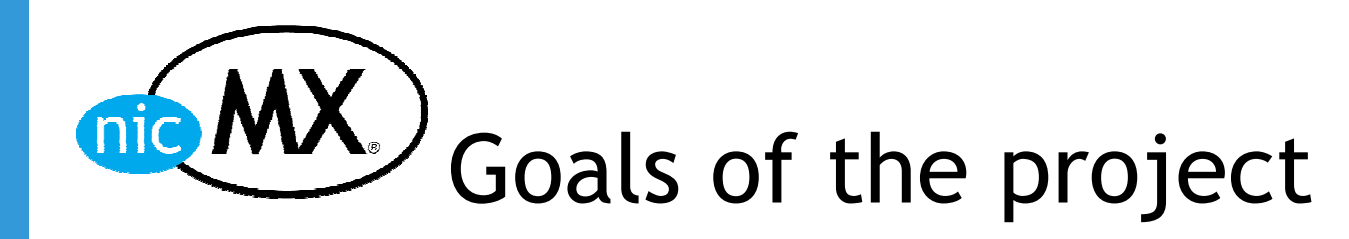

- **Analysis of system modifications needed in the** Registrar and Registry areas of NIC México to support DNSSEC.
- **Internal education about DNSSEC.**
- Creation of tools for a smooth transition to DNSSEC.
- **Education of the Mexican Internet Community about** DNSSEC.

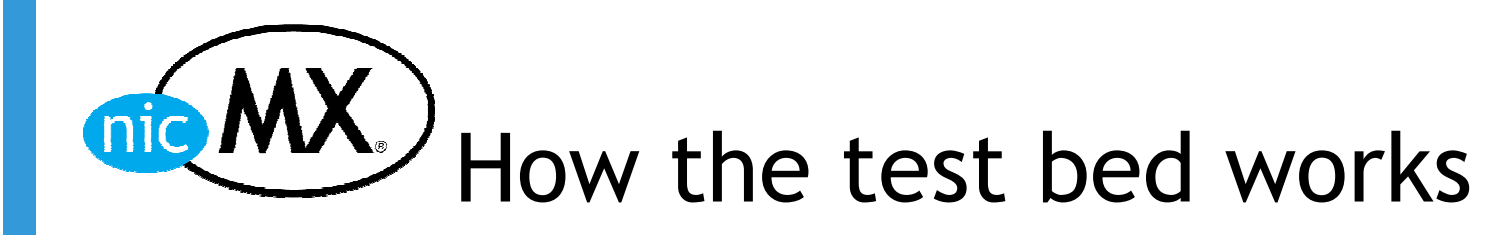

- T. Began operation in May 2006.
- test.mx SLD was created with the sole purpose of new technology deployments.
- test.mx to date is a DNSSEC enabled zone.
- T. Registrations under test.mx are open and free.
- The only rule is that you can't register a test.mx domain if that domain is present in another .mx SLD.
	- Example: you can't register ibm.test.mx because ibm.com.mx exists.

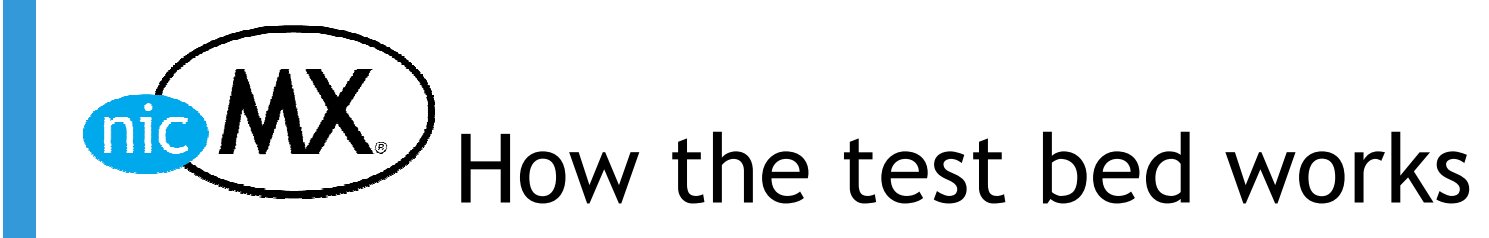

- The focus of the test bed is registrar centric at the moment moment.
- **DNS operators have expressed that probably they will** use the same DNSKEY for all the zones they manage.
- The DNSSEC test bed systems is like a DNSKEY repository. The user assigns a previous loaded DNSKEY to an specific domain.
- When a DNSKEY is assigned to a domain a DS RR is<br>exacted in the zone. A validation presents takes pla created in the zone. A validation process takes places to verify that the server of the user is authoritative and DNSSEC enabled for the domain.

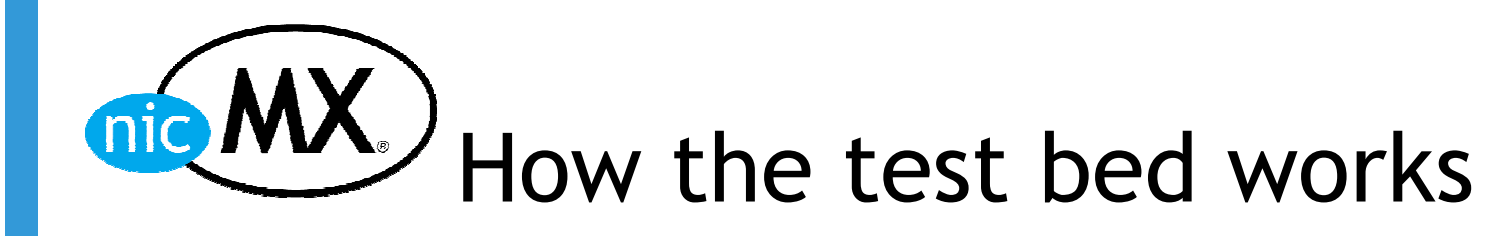

 $\mathcal{L}_{\mathcal{A}}$  The user specifies a period of time of the key and domain assignation. The user can control for how long the DS record is going to be published with this option.

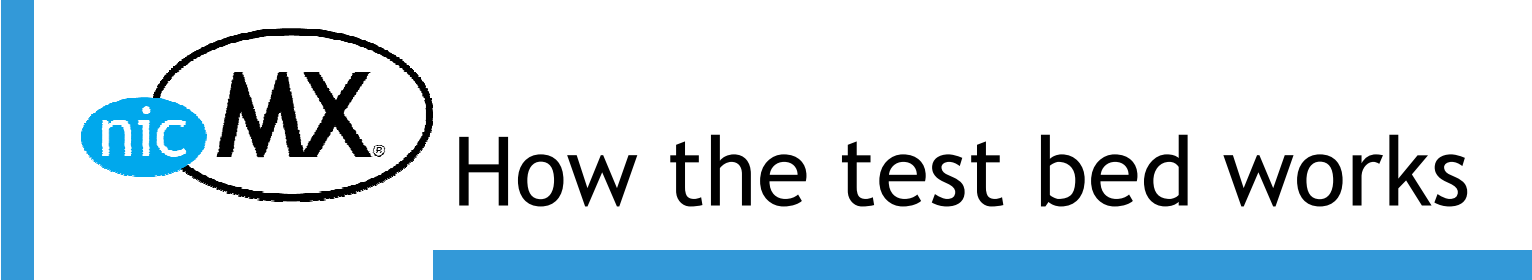

Please dick in the next button If you want to add a new key

New key

#### .TEST.MXX

My domains. My Keys TOOLS<sup>1</sup> DNSSEC Wizard Change your password

Sign out

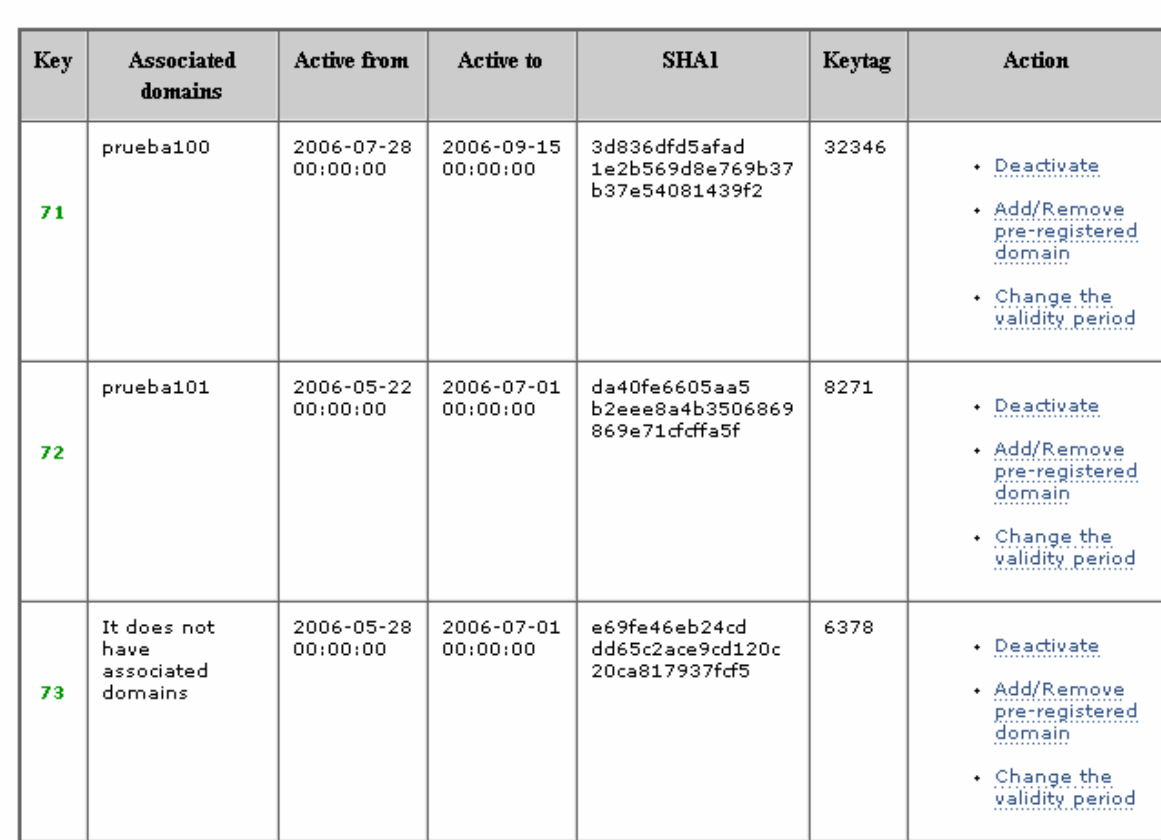

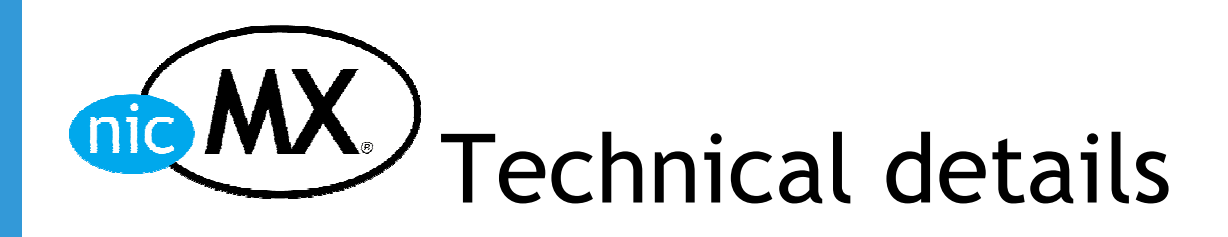

- Key administration system:
- $\mathcal{L}_{\mathcal{A}}$  The key administration system is a tool that allows KSK and ZSK management.
- b. Keys are created in a server using hardware for random number generation.
- $\mathcal{L}_{\mathcal{A}}$  The private part of the KSK is stored in a smart card and the keyset signing is done in the smart card.
- The key administration server is not connected to the net and it is  $\epsilon$ stored on a safe place.
- $\mathcal{L}(\mathcal{A})$  . Keys and RRSIG RRs are transferred from the key administration server to the signing server with an USB memory card.

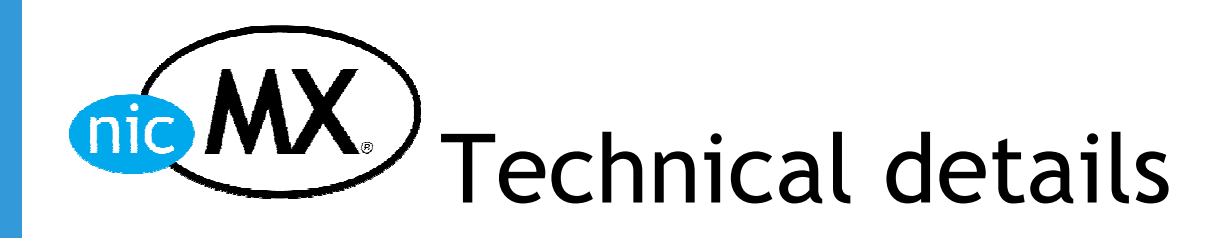

**Provisioning system:** 

 $\mathbb{R}^n$  The provisioning system allows the user to register test.mx domains and generate DS RRs.

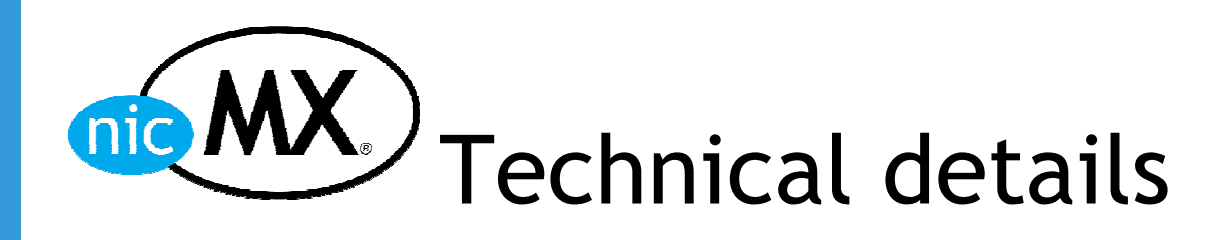

- b. Signing system:
- Backend of the project.
- T. Two servers interconnected by a serial or USB cable.
- The signing server is totally isolated from the network and its function is to generate RRSIGs. The signing server has the private part of the test.mx ZSKs used in the zone and the RRSIGs of the keyset by the test.mx KSKs.
- **The zone transfer server communicates directly with the** provisioning RDBMS and when a zone change is detected it communicates with the signing server sending the RR changes (A, NS and DS RRs) and receiving the required RRSIGs.

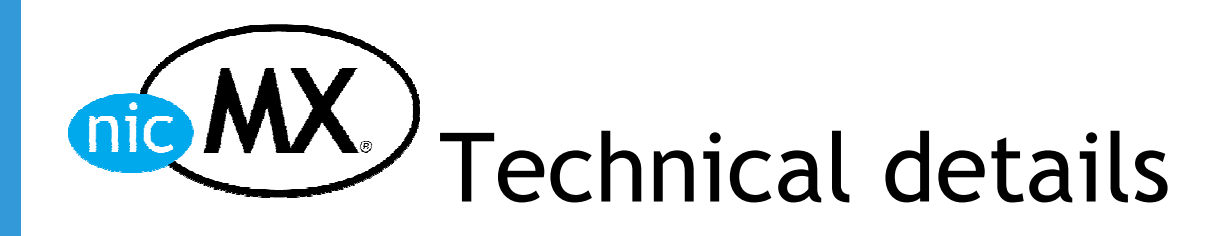

Signing system:

- When the RRSIGs are received in the transfer server, it recreates the zone and then changes are sent via AXFR or IXFR to the test.mxauthoritative servers.
- The signing server can initiate a ZSK scheduled rollover.

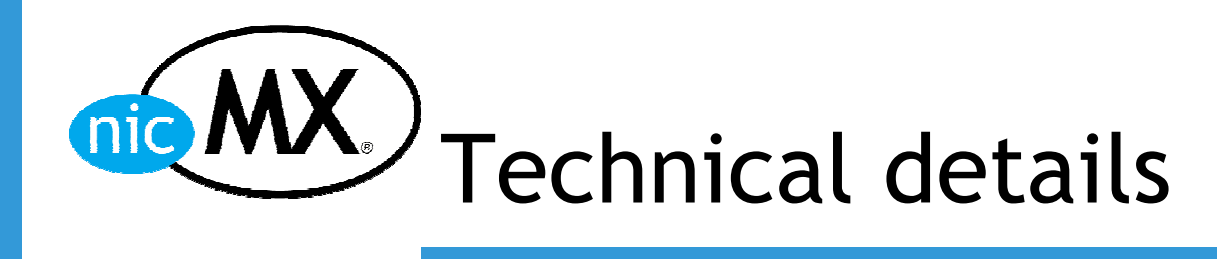

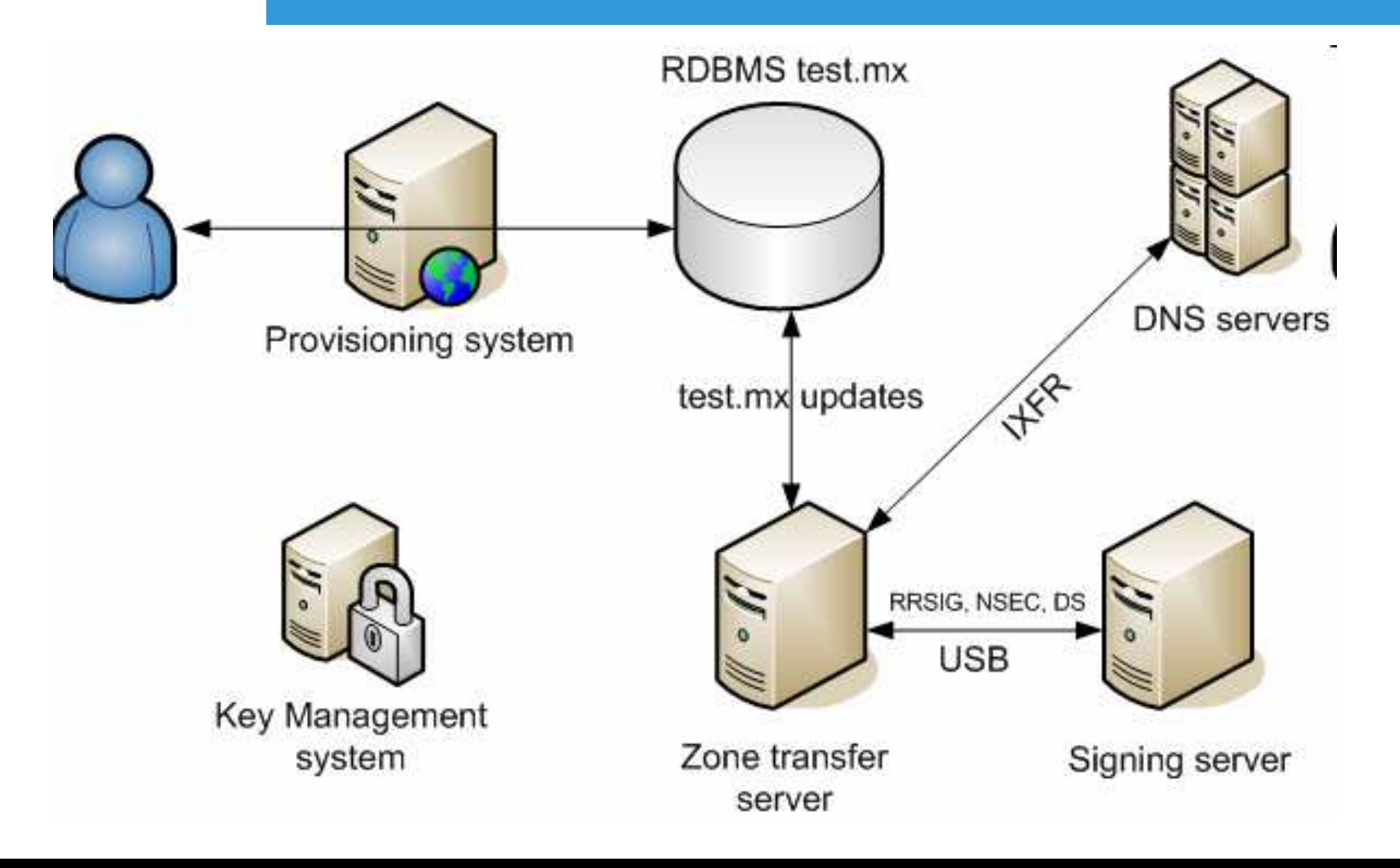

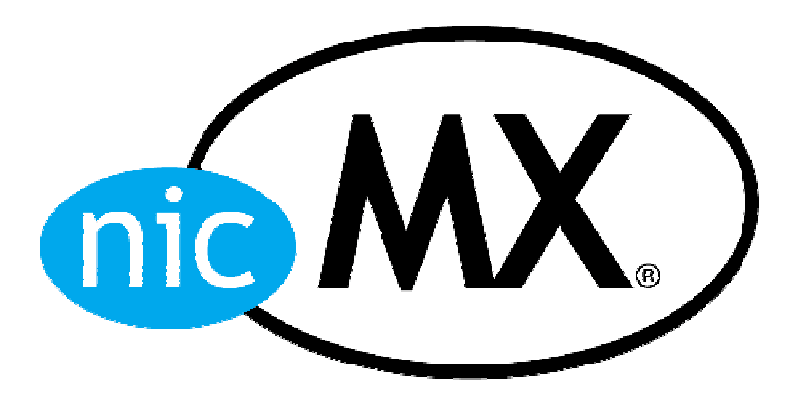

Network **Information Center** México

## Education about DNSSEC

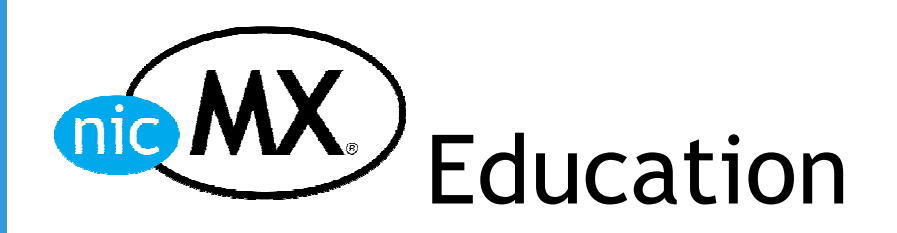

- Two workshops were held in México City in the first semester of 2006. Telco companies, universities and private business attended the workshops.
- The first workshop had place the 8th and 9th of March of 2006. Persons from the following business attend this workshop:
	- UNAM, LUX, EDS, BESTEL, Universidad La Salle, ANUIES and Telcel.
- $\blacksquare$  The second workshop was given to people from RedUno/Telmex, the biggest Telco in México, at their request.
- A third workshop took place in Monterrey.

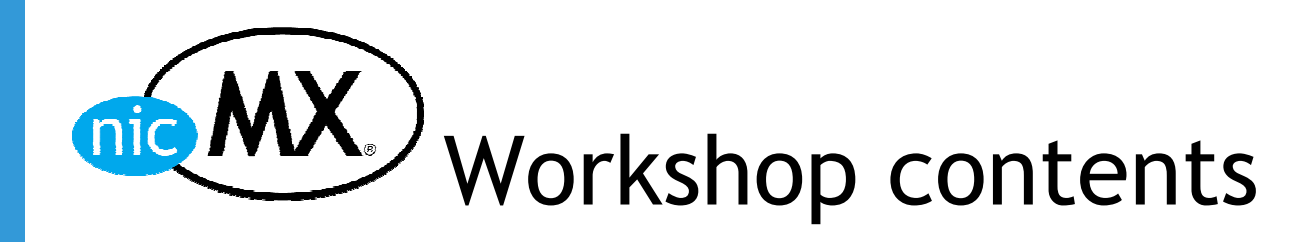

- $\mathcal{L}(\mathcal{A})$ Attack vectors
- **E** Cryptography theory
- **DNSKEY creation**
- Zone Signing
- DS generation
- TSIG
- Key Rollover

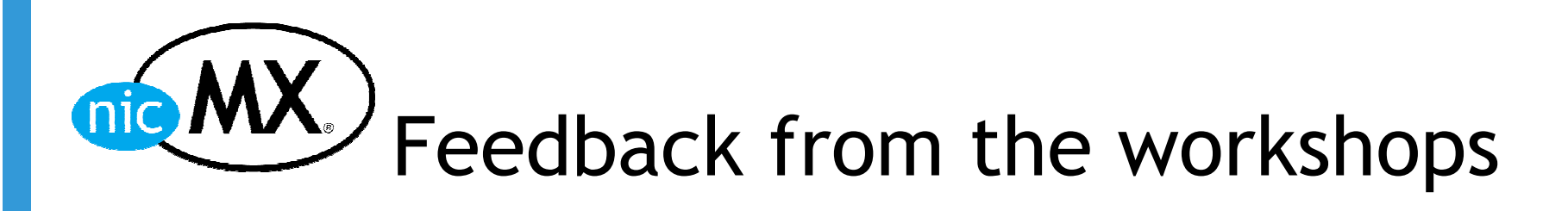

- When do I need to implement DNSSEC?
	- **This question is reworded as: when market forces** will force me to implement DNSSEC?, because DNS works very well right now.
- **Personnel on ISPs uses dnsreport.com,** checkdns.net, etc. to debug DNS and they want something similar for DNSSEC.
	- $\mathbb{R}^n$  In response we created the DNSSEC verification tool. http://www.dnssec.org.mx/checkdnssec.html

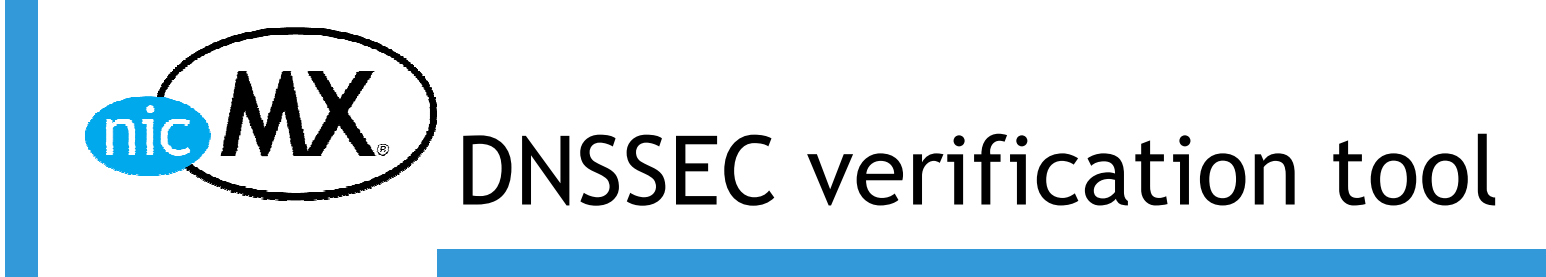

Date: Thu Dec 7 04:07:23 2006

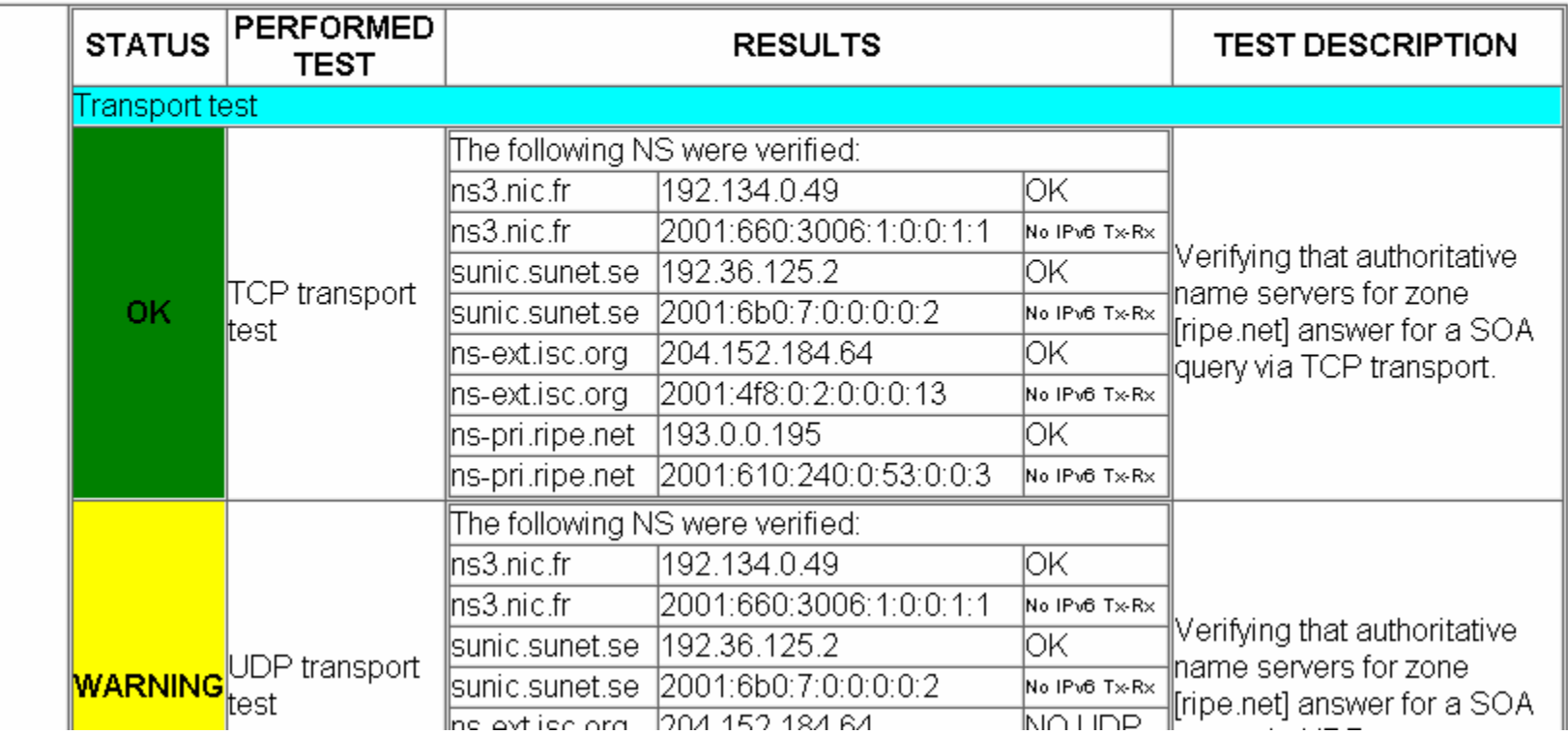

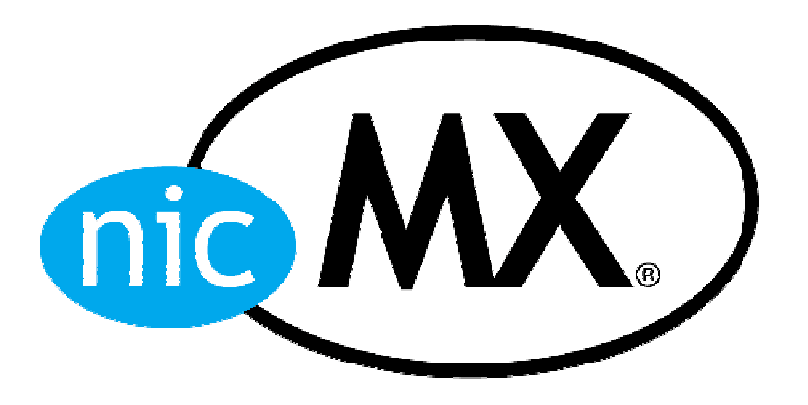

Network **Information** Center México

# NSEC zone walking

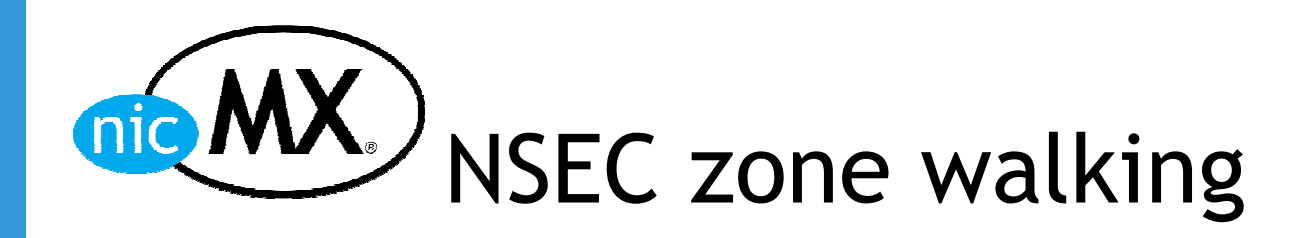

- A RRtype called NSEC is used in DNSSECbis to allow denial of existence.
- The NSEC RR points to the next existent domain in the zone allowing the retrieval of zone's content with simple DNS queries.
- **Until NSEC zone walking problem is solved NIC** México won't implement DNSSEC in production zones.

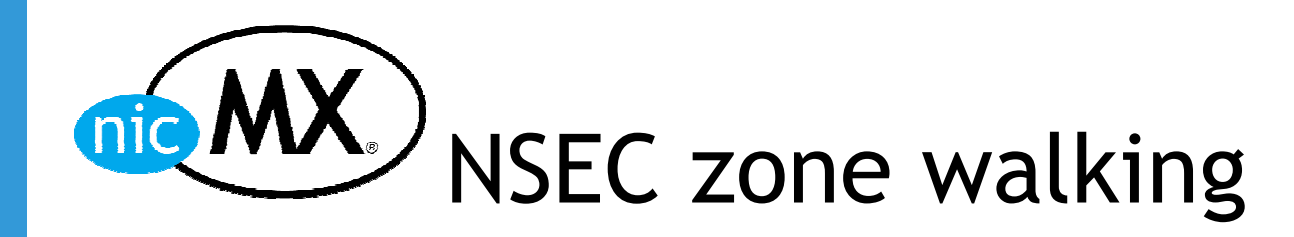

- A solution (RFC4470) exists to the zone walking problem but online signing is necessary.
- $\mathbb{R}^2$  The IETF DNSEXT WG is working on an offline signing solution called NSEC3.

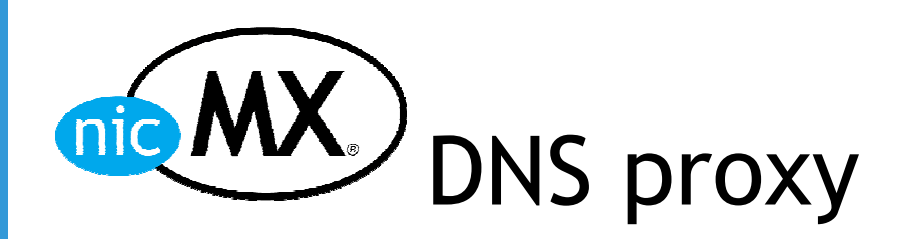

- NIC México has an ongoing project called DNS proxy. A software that allows online signing is being developed.
- **DNS** proxy receives a DNS query then it send the query to the DNS server implementation (BIND, NSD, ANS) and when a NSEC RR is returned it will do RFC 4470 in order to not expose .mx zone.
- **Plug-ins can be incorporated to DNS proxy to extent** functionality, for example: statistical measurements, load balancing, etc.

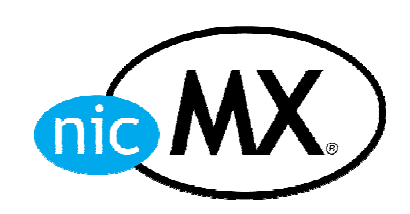

## Perguntas?

## Obrigado!

Gustavo Lozanoglozano@nic.mx